# Boundary and Initial Conditions for 2D Modeling

Alex Sánchez, PhD

**Senior Hydraulic Engineer** 

USACE, Institute for Water Resources, Hydrologic Engineering Center

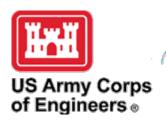

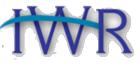

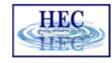

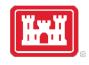

#### Overview

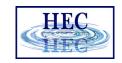

External Boundary conditions

Internal Boundary conditions

Initial Conditions

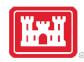

#### External Boundary Conditions Overview

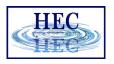

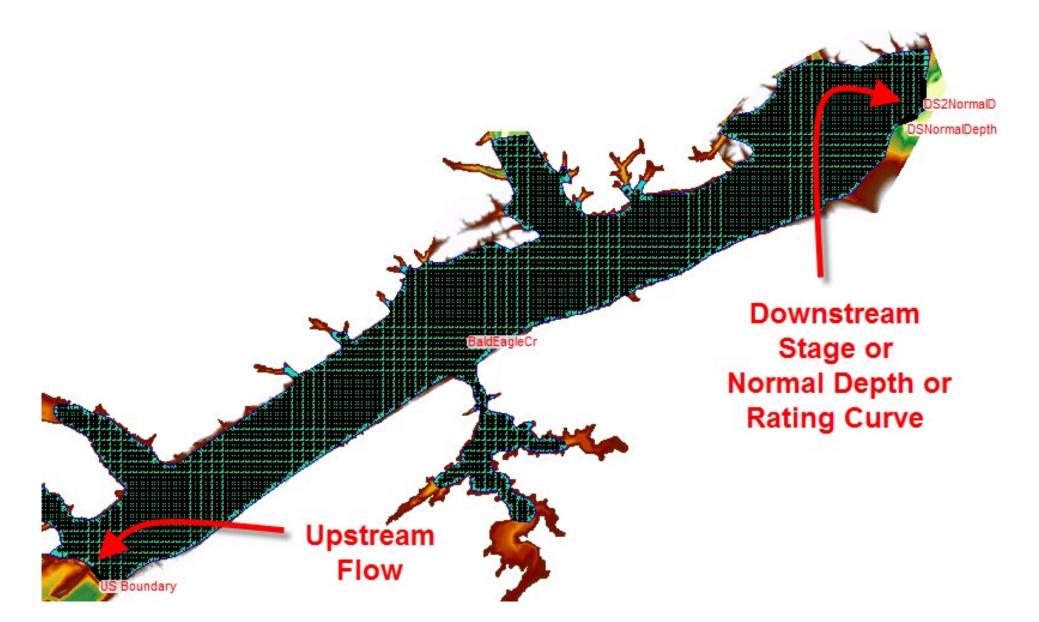

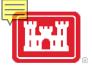

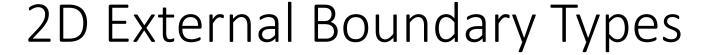

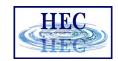

- Flow Time Series
  - Usually for inflow (upstream/lateral)
  - Can also be used for outflow
  - Can be inside a 2D area
- Stage Time Series
  - Usually for outflow
  - Can also be used for inflow (i.e., tidal)
- Normal Depth (outflow only)
- Rating Curve (outflow only)
- Precipitation (inflow to cells from above)

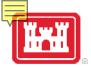

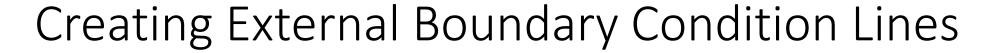

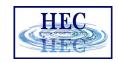

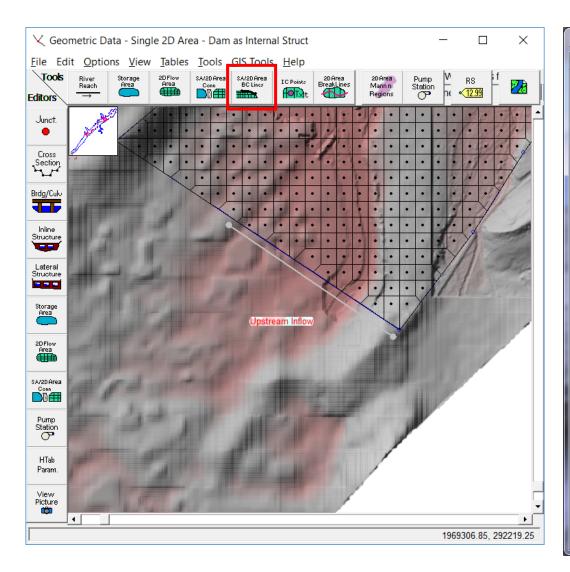

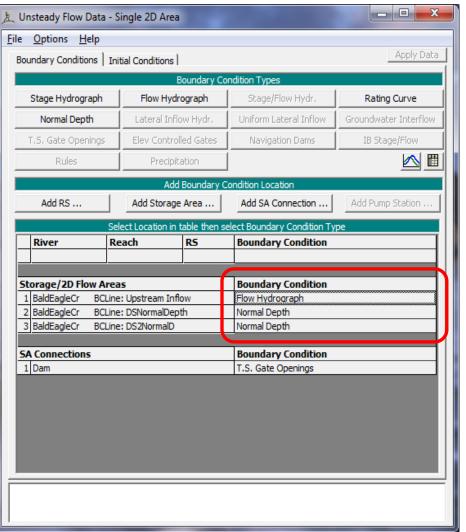

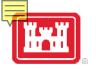

#### Flow Hydrograph & EG Slope

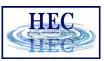

#### Flow Hydrograph

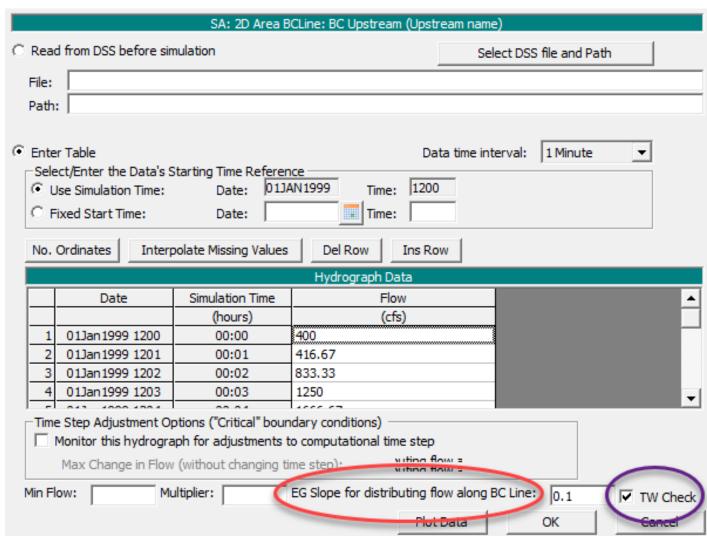

- EG Slope required to compute normal depth
- TW Check higher of TW and normal depth
- Velocity transferred for full momentum equation

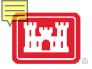

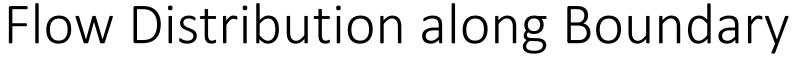

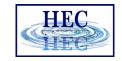

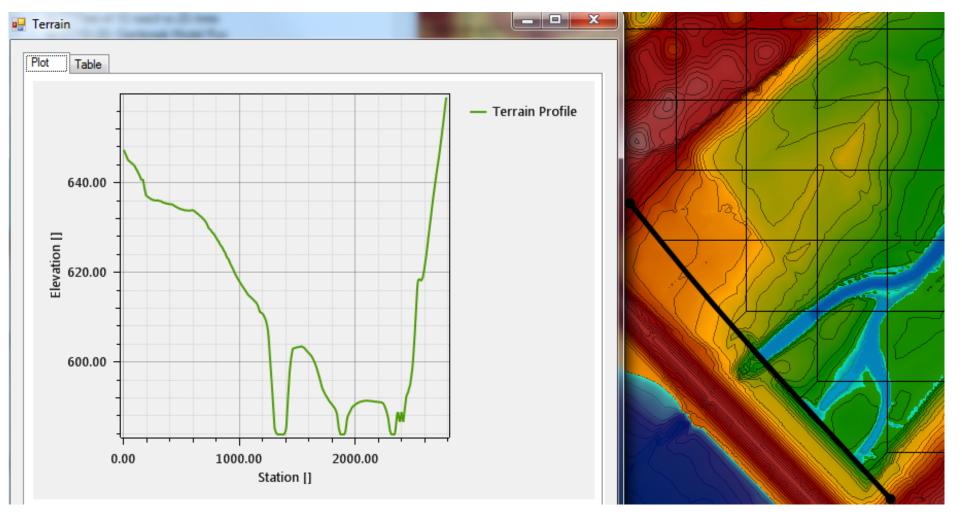

Flow is distributed to the appropriate cells based on EG
 Slope Conveyance or actual water surface

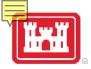

#### Stage Hydrograph

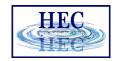

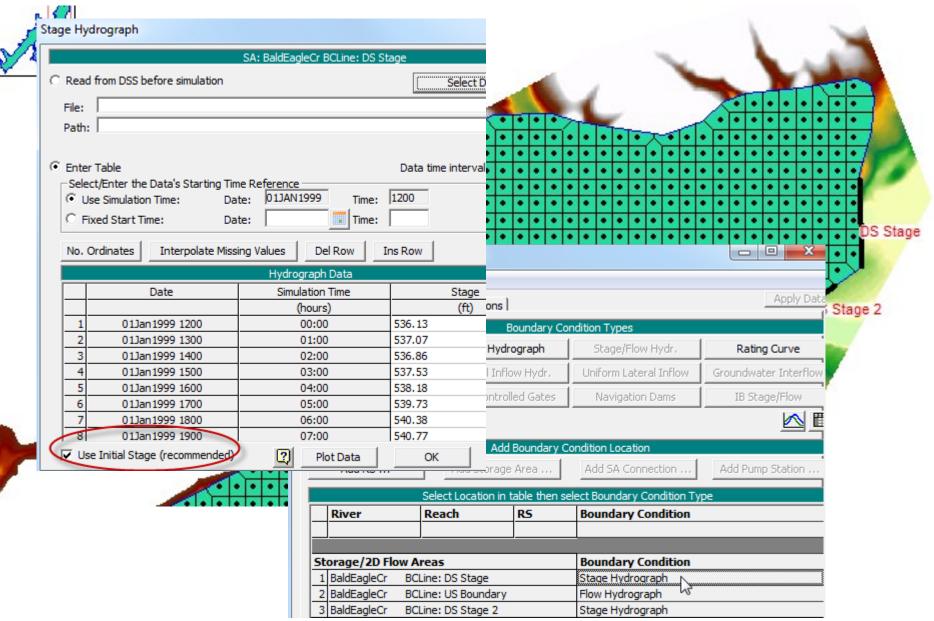

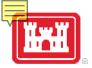

#### Normal Depth

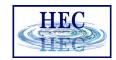

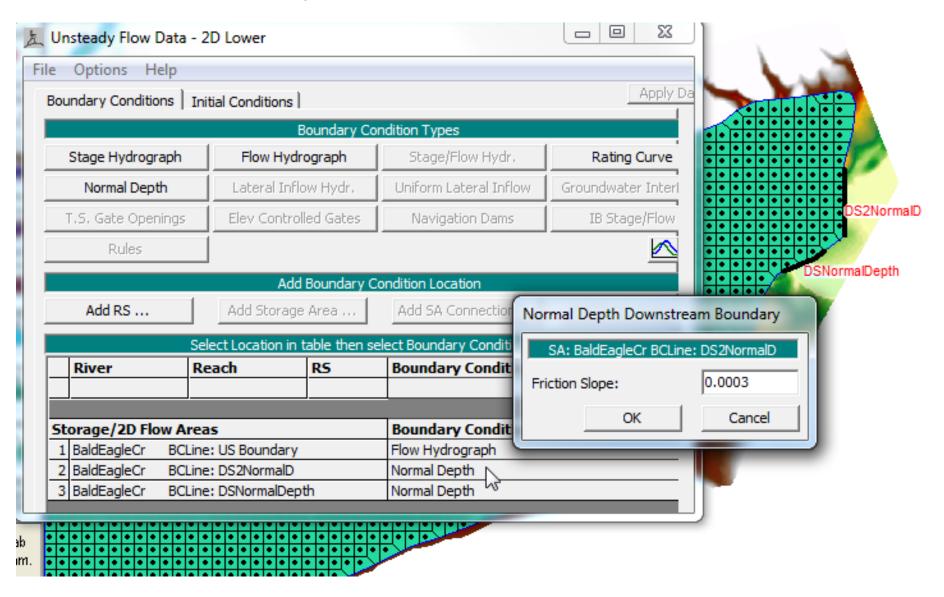

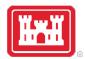

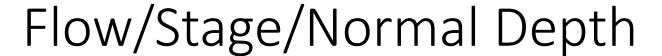

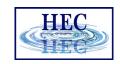

- Flow Hydrograph
  - Cell water surfaces can vary
- Stage Hydrograph
  - All of the boundary cells have the same water surface elevation
- Normal Depth
  - Normal Depth computation is applied separately to each cell
  - Cell water surface elevations can vary

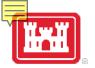

#### Rating Curve

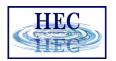

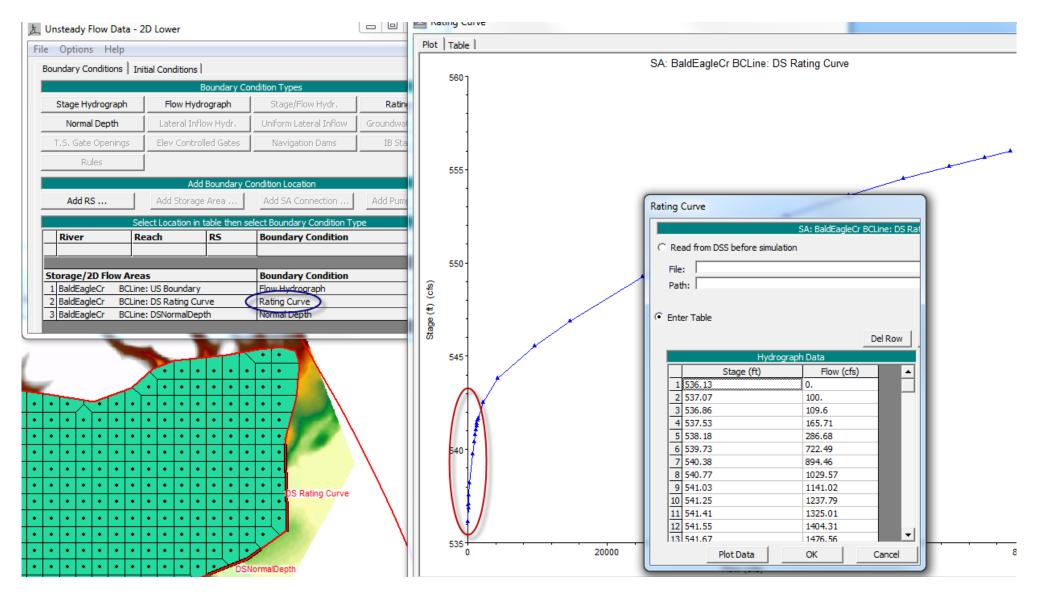

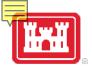

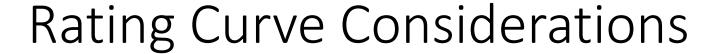

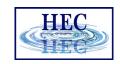

- Flow based on conveyance-averaged WSE
- Flow distribution based on conveyance
- Watch out for a steeply sloped curve and/or sharp transitions in the curve
- Watch out for "bad" low flow curve
- Zero flow point on Rating Curve does NOT have to be at invert (could be higher)
- Can have initialization problems (not consistent with cold-start conditions)

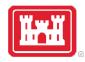

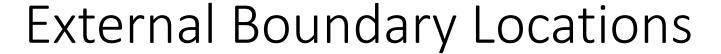

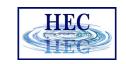

- Extend boundary condition locations away from study area of interest
  - Normal Depth is an approximate boundary
  - Stage creates a horizontal WSE along the boundary cells

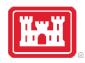

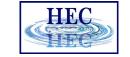

### Internal Boundary Conditions

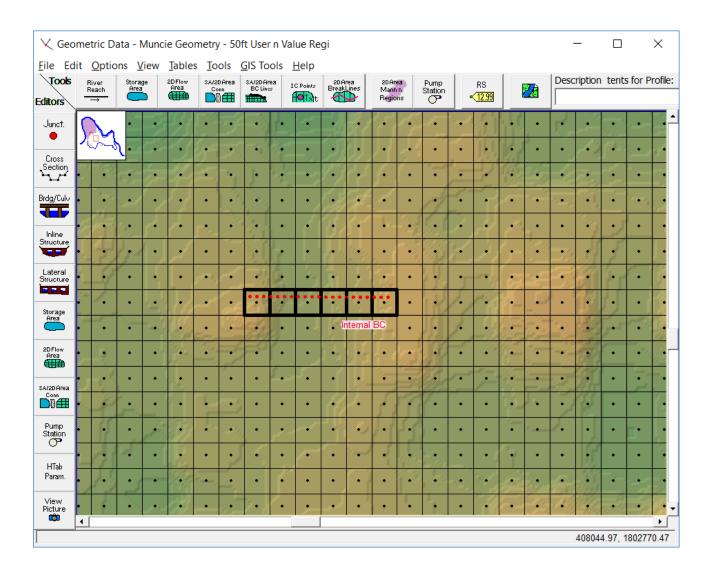

- Flow Hydrographs Only
- Must be completely inside of the 2D Flow Area
- Can have positive and/or negative flows

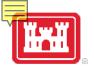

#### Boundary Output

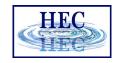

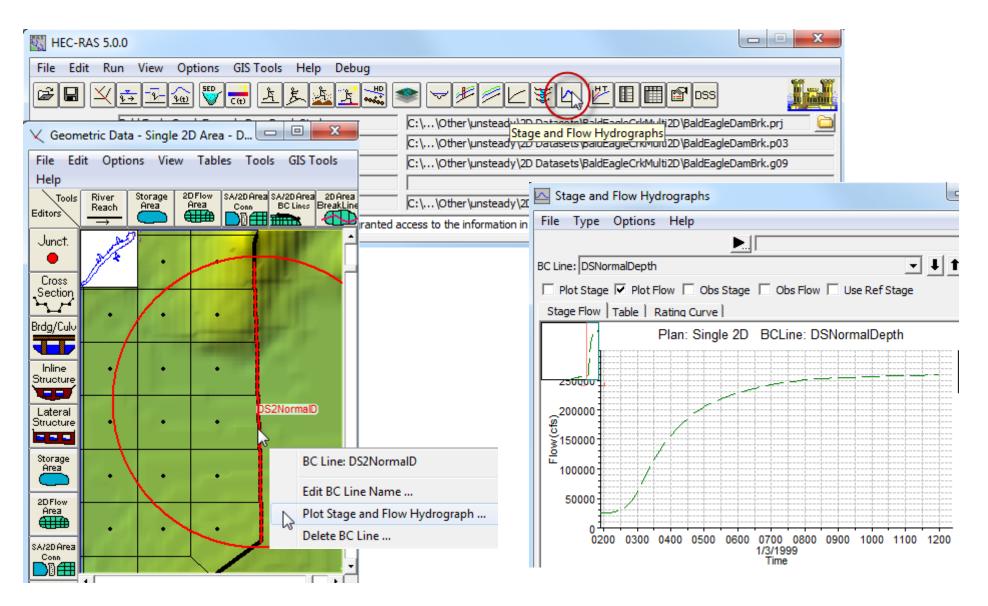

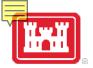

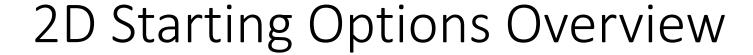

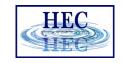

- User Specified Initial Conditions
  - 2D starts dry
  - Horizontal WSE
  - 2D Initial Condition Time (Optional)
    - Allows each 2D area to compute an initial profile
    - Somewhat similar to 1D initial backwater
  - Optional entire model Warm Up period to settle simulation
- Use Restart File
  - Restart File created by previous run

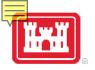

# 1D Stays Wet

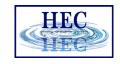

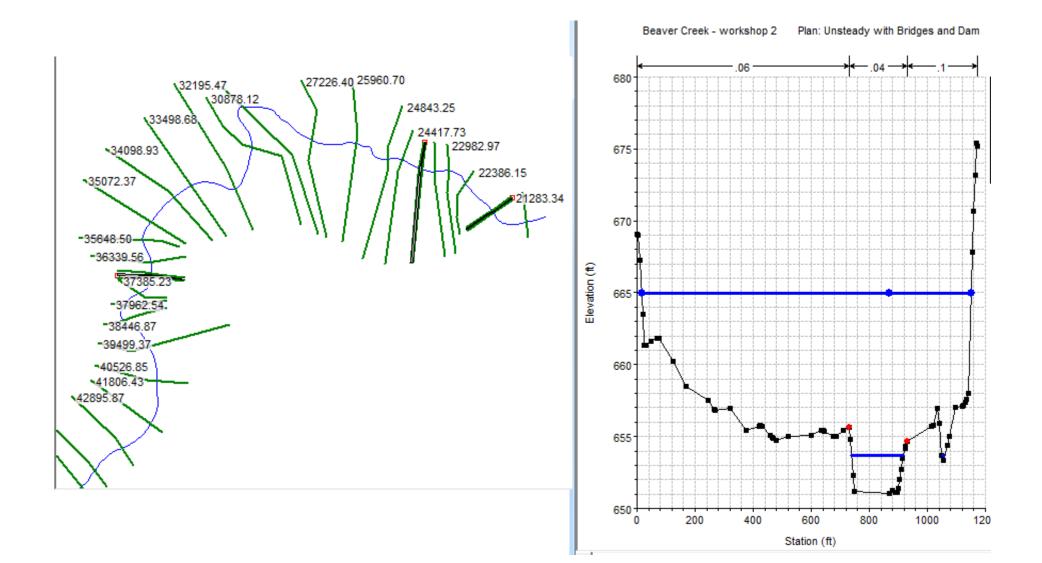

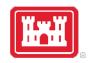

# 2D Wetting/Drying

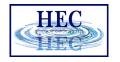

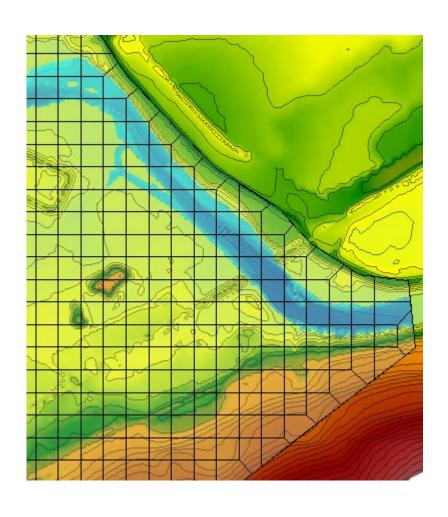

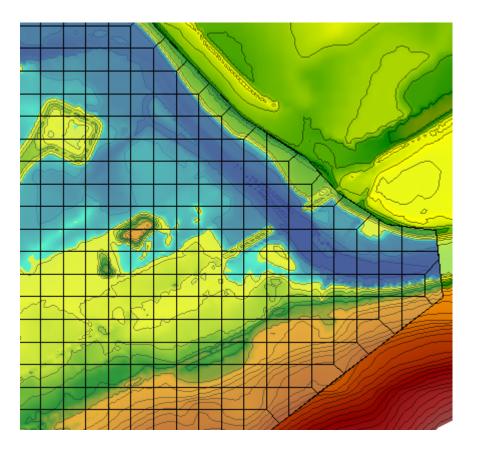

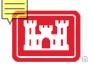

#### Filling 2D Channel

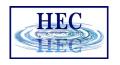

Use Initial Conditions Time to fill channel

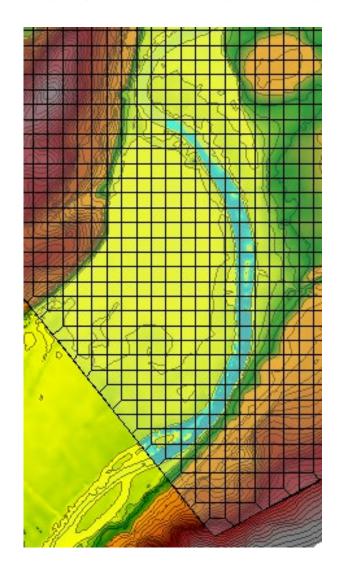

- Upstream flow will eventually fill channel
- May take a long time to fill, especially reservoirs
- Initial [horizontal] WSE can be used to speed things up
- A Restart File can save time

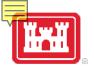

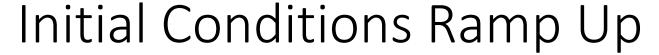

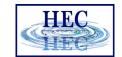

**HEC-RAS Unsteady Computation Options and Tolerances** 

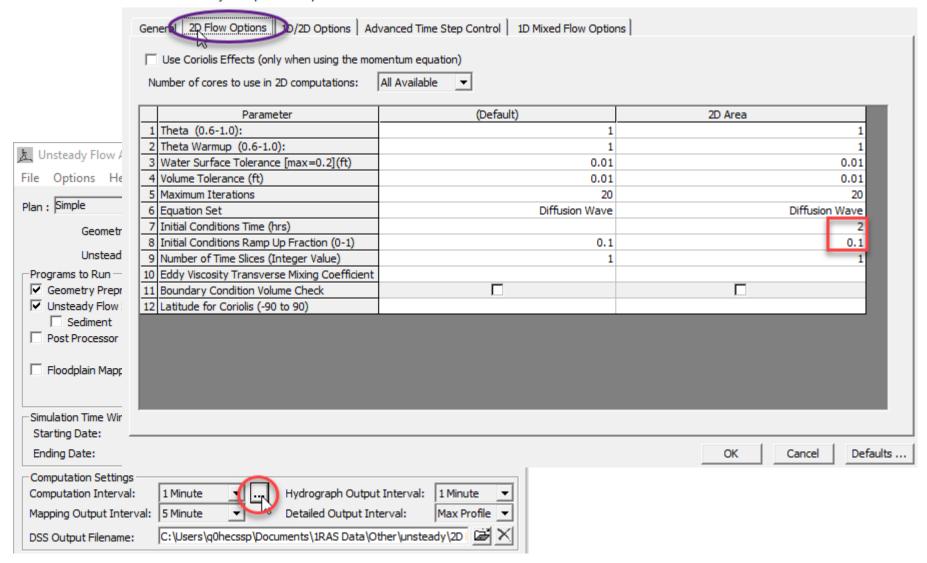

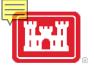

#### 2D Initial Conditions

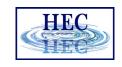

- Separate Initial Conditions computed for each 2D area, one at a time
- All external flows go from zero to starting value during Ramp Up and are then held constant
- Initial WSE (from Unsteady flow data file) applies to all cells
- Starting WSE at a Stage boundary condition uses smart projection
- Model Warm Up period (General tab from computational settings and options) is for entire model
  - For a single 2D area Initial Conditions and Warm Up do mostly the same thing

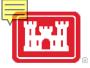

## 2D Initial Conditions in Progress

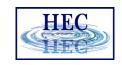

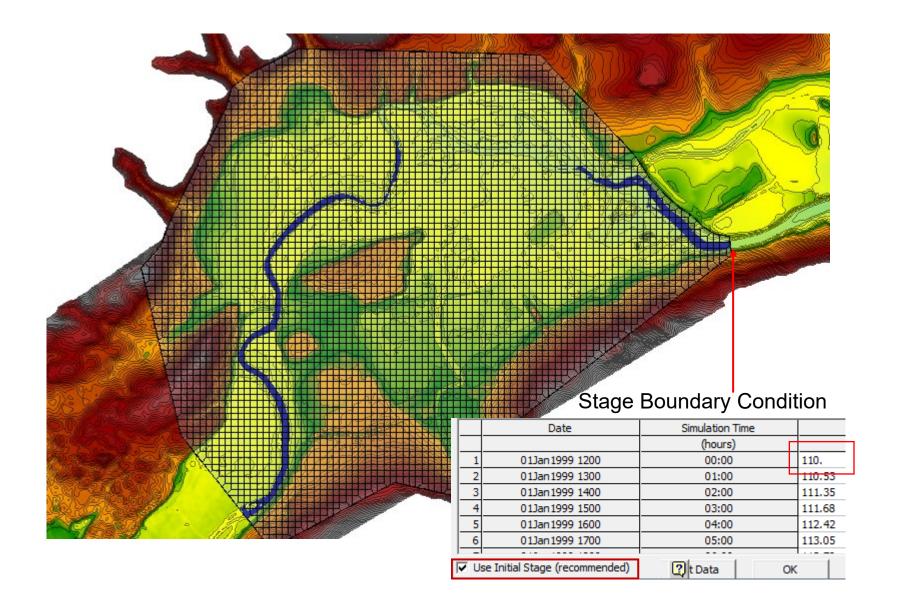

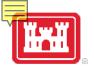

#### 2D Initial Conditions Profile

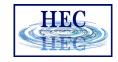

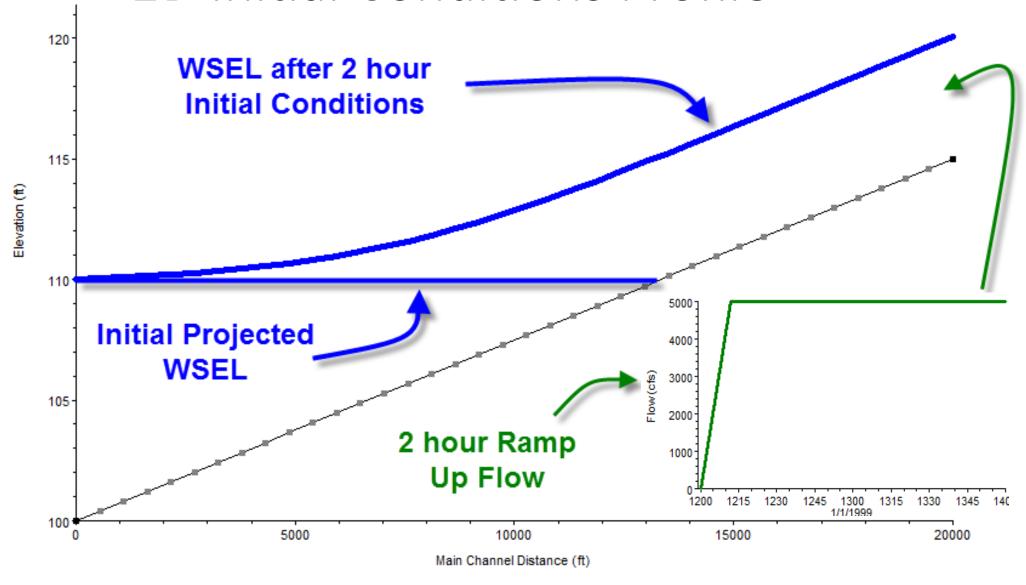

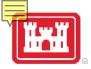

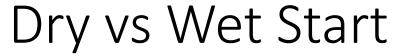

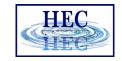

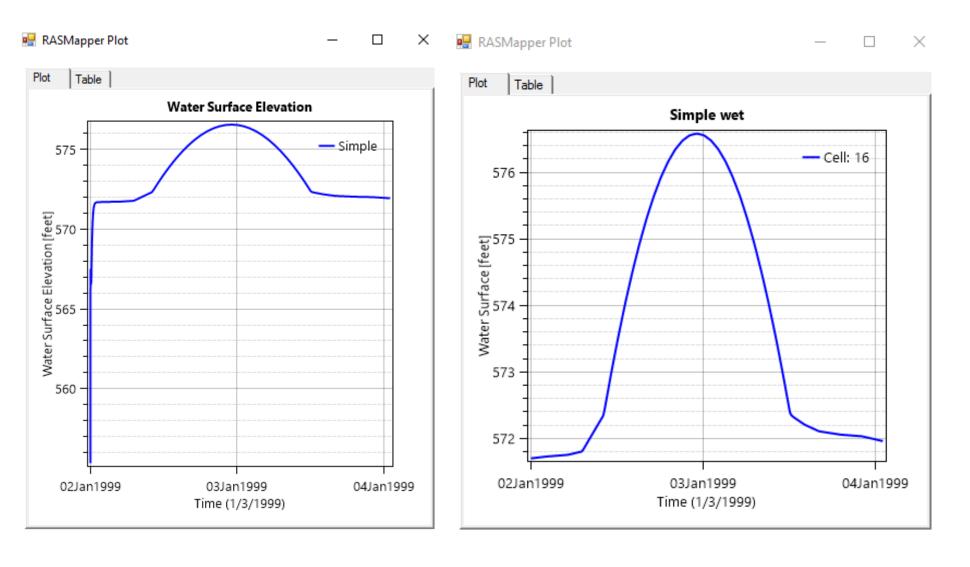

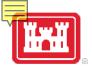

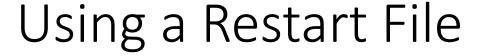

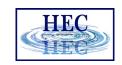

- Write Initial Condition file out at time zero [or at the desired time(s)] from a previous run.
- Create a new Unsteady Flow file and Plan ("Save As...")
- Select Use a Restart File option in Unsteady Flow Initial Conditions Tab
- Adjust starting date, and any hydrographs, if needed (if you start model later than previous run).

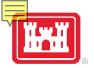

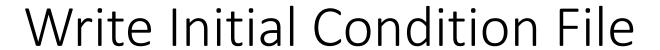

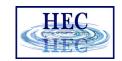

| 上 Unsteady Flow Analysis |                                          |  |  |  |  |  |
|--------------------------|------------------------------------------|--|--|--|--|--|
| File Options Help        |                                          |  |  |  |  |  |
| Plan ✓                   | Stage and Flow Output Locations          |  |  |  |  |  |
|                          | Flow Distribution Locations              |  |  |  |  |  |
|                          | Flow Roughness Factors                   |  |  |  |  |  |
|                          | Seasonal Roughness Factors               |  |  |  |  |  |
| Pro                      | Automated Roughness Calibration          |  |  |  |  |  |
| 고                        | Unsteady Encroachments                   |  |  |  |  |  |
|                          | Ungaged Lateral Inflows                  |  |  |  |  |  |
|                          | Dam (Inline Structure) Breach            |  |  |  |  |  |
| Sim                      | Levee (Lateral Structure) Breach         |  |  |  |  |  |
| Sta                      | SA Connection Breach                     |  |  |  |  |  |
| En Cor                   | Mixed Flow Options                       |  |  |  |  |  |
| Con                      | Time Slicing                             |  |  |  |  |  |
| Mar                      | Calculation Options and Tolerances       |  |  |  |  |  |
|                          | Output Options                           |  |  |  |  |  |
| DSS                      | Friction Slope Method for Cross Sections |  |  |  |  |  |
|                          | Friction Slope Method for Bridges        |  |  |  |  |  |

| HEC-RAS - Set Output Control Options                                                     |  |  |  |  |  |
|------------------------------------------------------------------------------------------|--|--|--|--|--|
| Restart File Options Detailed Log Output   Computation Level Output Options   HDF5 Write |  |  |  |  |  |
| ✓ Write Initial Condition file(s) during simulation                                      |  |  |  |  |  |
| First file time  Hours from begining of simulation:                                      |  |  |  |  |  |
| C Fixed Reference: Date:                                                                 |  |  |  |  |  |
| Filename: BaldEagleDamBrk.p01.DDMMMYYYY hhmm.rst                                         |  |  |  |  |  |
| Second and additional restart files written:  Hours between writes (blank for none):     |  |  |  |  |  |
| ✓ Write Initial Condition file at the end of the simulation                              |  |  |  |  |  |
|                                                                                          |  |  |  |  |  |

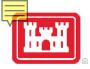

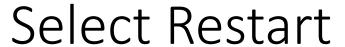

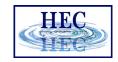

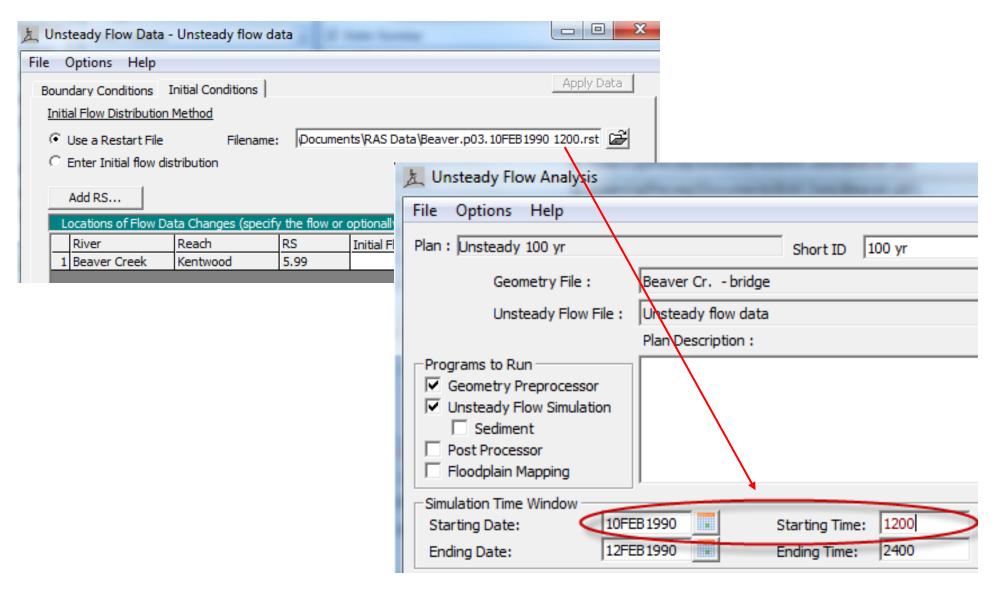

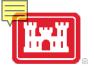

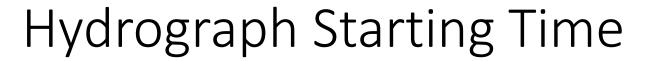

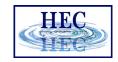

| OW TIY                                                              | drograph                        |           |                  |           |               |           |      |
|---------------------------------------------------------------------|---------------------------------|-----------|------------------|-----------|---------------|-----------|------|
|                                                                     |                                 |           | River: Bald I    | Eagle Rea | ch: Loc Hav   | RS: 13815 | 4.4  |
| C Read from DSS before simulation                                   |                                 |           |                  |           |               |           |      |
|                                                                     |                                 |           |                  |           |               |           |      |
| File:                                                               |                                 |           |                  |           |               |           |      |
| Path                                                                | :                               |           |                  |           |               |           |      |
|                                                                     |                                 |           |                  |           |               |           |      |
|                                                                     | er Table                        |           |                  | _         |               | Data      | time |
|                                                                     | ect/Enter the I                 |           | _                | 10FEB 199 | 0 -           | e: 1200   | 1    |
|                                                                     | Jse Simulation                  |           | Date:            | 101-55199 |               |           | 7    |
| O F                                                                 | ixed Start Tin                  | ne:       | Date:            | Time:     |               | e:        |      |
| No                                                                  | Ordinates                       | Internal  | ate Missing Va   | lues      | Del Row       | Ins Row   | 1    |
| 140.                                                                | Ordinates                       | Interpole |                  |           | Deritow       | III3 KOW  | _    |
|                                                                     |                                 |           | Hydrograp        |           | _             | 1         | ÷    |
| _                                                                   | Date                            |           | Simulation Time  |           | Flow<br>(cfs) |           | Ľ    |
| 1                                                                   | 10Feb1990 1200                  |           | (hours)<br>00:00 |           | 1075.53       |           | ╁    |
| 2                                                                   | 10Feb 199                       |           | 01:0             |           | 1301.64       |           | 1    |
| 3                                                                   | 10Feb 199                       |           | 02:0             |           | 1676.94       |           | 1    |
| 4                                                                   | 10Feb 199                       | 0 1500    | 03:0             | 00        | 2199.12       |           | 1    |
| 5                                                                   | 10Feb 1990 1600                 |           | 04:00            |           | 2864.95       | 4.95      |      |
| 6                                                                   | 10Feb1990 1700                  |           | 05:00            |           | 3670.34       |           |      |
| 7                                                                   | 10Feb 1990 1800                 |           | 06:00            |           | 4610.32       |           |      |
| 8                                                                   | 10Feb 1990 1900                 |           | 07:00            |           | 5679.08       |           |      |
|                                                                     | 9 10Feb 1990 2000 08:00 6870.05 |           |                  |           |               |           | Ľ    |
|                                                                     | e Step Adjust                   |           |                  |           |               |           |      |
| in Flow: this hydrograph for adjustments to computational time step |                                 |           |                  |           |               |           |      |
| Max Change in Flow (without changing time step):                    |                                 |           |                  |           |               |           |      |
| Min Flow: Multiplier:                                               |                                 |           |                  |           |               |           |      |
| Plot Data OK Cancel                                                 |                                 |           |                  |           |               | al .      |      |
|                                                                     |                                 |           | FIOLDAIA         |           |               | Carice    | .1   |

| riow ny                                          | drograph                                                            |                                            |                |           |             |            |           |  |  |  |
|--------------------------------------------------|---------------------------------------------------------------------|--------------------------------------------|----------------|-----------|-------------|------------|-----------|--|--|--|
|                                                  |                                                                     |                                            | River: Bald    | Eagle Rea | ch: Loc Ha  | v RS: 1381 | 154.4     |  |  |  |
| C Read from DSS before simulation                |                                                                     |                                            |                |           |             |            |           |  |  |  |
| S Re                                             | Read from DSS before simulation                                     |                                            |                |           |             |            |           |  |  |  |
| File                                             | :                                                                   |                                            |                |           |             |            |           |  |  |  |
| Pat                                              | h:                                                                  |                                            |                |           |             |            |           |  |  |  |
|                                                  |                                                                     |                                            |                |           |             |            |           |  |  |  |
| ● Ent                                            | er Table                                                            |                                            |                |           |             | Dat        | a time ir |  |  |  |
|                                                  |                                                                     | the Data's Sta                             | rting Time Re  | ference — |             | Dat        | a unic ii |  |  |  |
| _                                                | Use Simula                                                          |                                            | Date:          | 10FEB 199 | <u>0</u> ті | me: 1200   |           |  |  |  |
| •                                                | ● Fixed Start Time: Date: 01Jan 1990                                |                                            |                |           |             |            |           |  |  |  |
|                                                  | Tixea star                                                          | C THICE                                    | Dutc.          | 0 230233  |             | inci pood  |           |  |  |  |
| No                                               | . Ordinates                                                         | Interpola                                  | ate Missing Va | alues     | Del Row     | Ins Roy    | v         |  |  |  |
|                                                  |                                                                     |                                            | Hydrogran      | h Data    |             |            |           |  |  |  |
|                                                  |                                                                     | Hydrograph Data  Date Simulation Time Flow |                |           |             |            | T         |  |  |  |
| -                                                |                                                                     | Date                                       | (hours)        |           | (cfs)       |            | $\dashv$  |  |  |  |
|                                                  | 31Dec                                                               | 1989 2400                                  | 00:0           | •         | 1075.53     | (CIS)      | ┰         |  |  |  |
|                                                  |                                                                     | 1990 0100                                  | 01:0           |           | 1301.64     |            |           |  |  |  |
|                                                  | 01Jan                                                               | 1990 0200                                  | 02:0           | 00        | 1676.94     |            |           |  |  |  |
| 4                                                | 01Jan                                                               | 1990 0300                                  | 03:0           | 00        | 2199.12     |            |           |  |  |  |
|                                                  | 01Jan                                                               | 1990 0400                                  | 04:0           | 00        | 2864.95     |            |           |  |  |  |
| <u> </u>                                         |                                                                     | 1990 0500                                  | 05:0           | 00        | 3670.34     |            |           |  |  |  |
| 7                                                |                                                                     | 1990 0600                                  | 06:0           |           | 4610.32     |            |           |  |  |  |
| 8                                                |                                                                     | 01Jan1990 0700                             |                | 07:00     |             | 5679.08    |           |  |  |  |
| <u> </u>                                         | 9 01Jan1990 0800 08:00 6870.05                                      |                                            |                |           |             |            |           |  |  |  |
|                                                  |                                                                     | justment Optio                             | -              | _         |             | -          |           |  |  |  |
| in I                                             | in Flow: this hydrograph for adjustments to computational time step |                                            |                |           |             |            |           |  |  |  |
| Max Change in Flow (without changing time step): |                                                                     |                                            |                |           |             |            |           |  |  |  |
| Min                                              | Flow:                                                               | М                                          | ultiplier:     |           |             |            |           |  |  |  |
|                                                  |                                                                     |                                            | Plot Data      |           | ОК          | Can        | cel       |  |  |  |

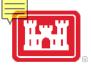

#### Restart File

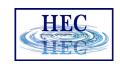

- Geometry must be the same
- Switch equation Momentum/Diffusion if desired
  - Can use Diffusion Wave run as restart for Full Eqns
- Can change the time step
- Can change the output interval
- Can (generally) change flow and plan data

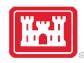

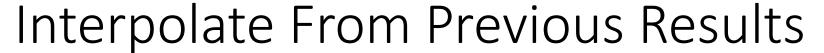

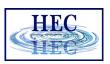

- New for Version 6.0
- User selects a previous plan results file (ProjectName.p##.hdf)
- Geometry does not have to be the same
- Interpolates water levels, velocities, and flows
- Works for 1D and 2D

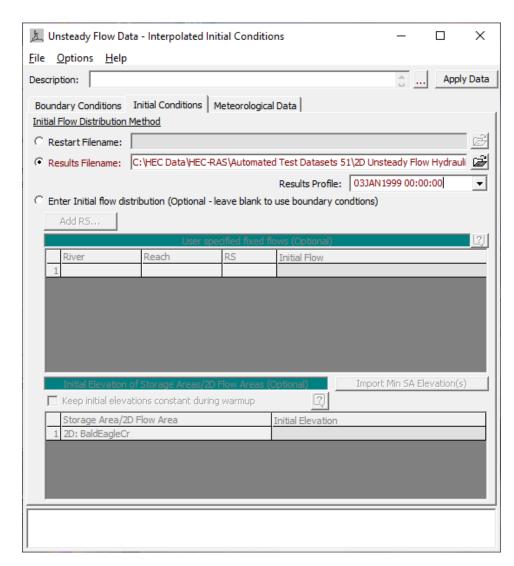

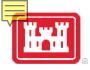

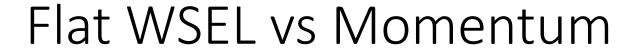

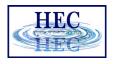

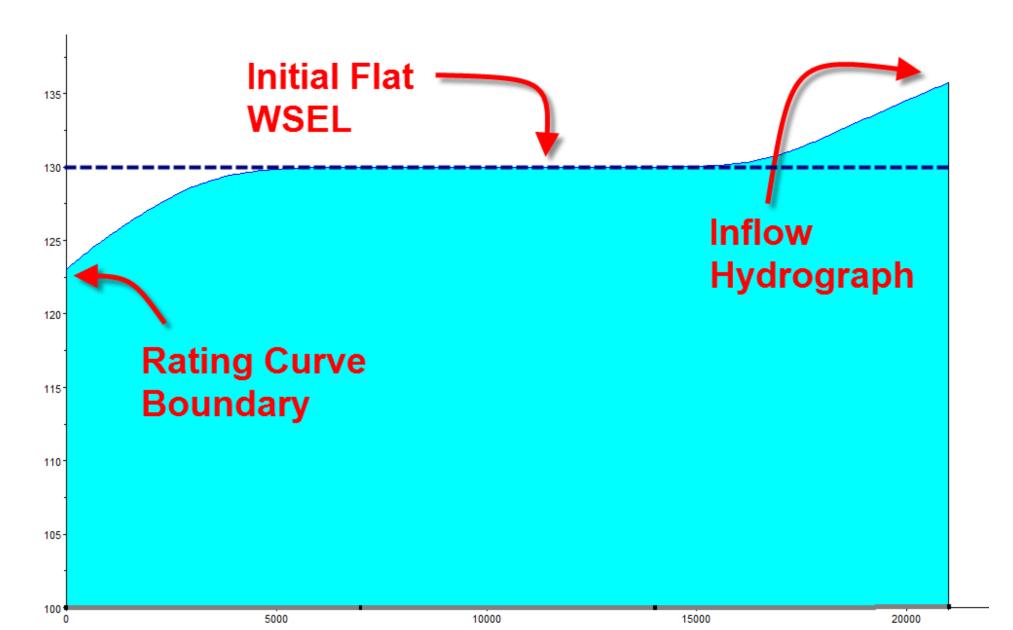

# Questions?

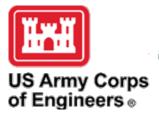

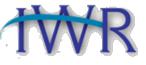

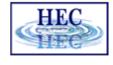